# Список пунктов выдачи молочной кухни в рамках конкретной МО

- [Запрос](#page-0-0)
	- [Адрес запроса](#page-0-1)
	- [Параметры запроса](#page-0-2)
- [Ответ сервера](#page-0-3)
	- [Возможные ошибки](#page-0-4)

## <span id="page-0-0"></span>Запрос

#### <span id="page-0-1"></span>Адрес запроса

GET: {{url}}/api/v2/milkkitchen/deliverypoints/?lpuCode={lpuCode}

#### <span id="page-0-2"></span>Параметры запроса

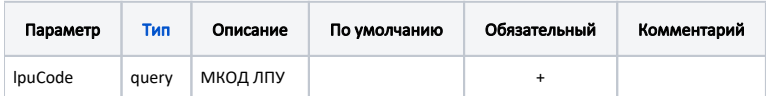

#### <span id="page-0-3"></span>Ответ сервера

В случае успешного выполнения сервер вернет ответ в формате JSON со следующими данными:

Модель: BaseAnswer с моделью [ItemModel](https://confluence.softrust.ru/display/APIDOCS/ItemModel)

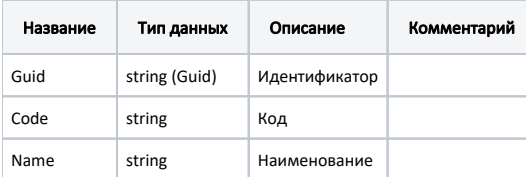

#### Пример модели в формате JSON

```
{
     "guid": "cdd0377f-9dcb-4d96-9874-0fe0d57b0f1a",
     "code": "ambylatornayaStreet",
     "name": ". , . , . 1"
}
```
### <span id="page-0-4"></span>Возможные ошибки

В случае возникновения ошибок будет возвращен [стандартный ответ сервера](http://confluence.softrust.ru/pages/viewpage.action?pageId=6586453);

В случае возникновения ошибок валидации сервер вернет стандартное [сообщение валидации.](http://confluence.softrust.ru/pages/viewpage.action?pageId=6586451)